## **Базовые программы обработки двумерного массива**

## **1. Ввод двумерного массива**

```
Dim a(,) As Single 
Private Sub Button1 Click()
Dim n As Integer, m as Integer
Dim i As Integer, j as Integer
n = CSng(InputBox("Введите n"))
m = CSng(InputBox("Введите m"))
ReDim a(0 To n-1, 0 To m-1)
For i = 0 To n-1
  For j = 0 To m-1
  a(i,j)=Csng(InputBox("a(" + Cstr(i) + "," + Cstr(j) + ")"))
   Next j,i
```
## **2. Нахождение суммы элементов каждого столбца матрицы**

```
For j=0 To m-1
S(i)=0 For i=0 To n-1
S(j)=S(j)+x(i,j) Next i 
Textbox1.Text=Textbox1.Text+"s("+CStr(j)+")="+CStr(S(j))+vbCrLf
Next j
```
## **3. Определение максимальных (минимальных) элементов строк матрицы**

```
For i=0 To n-1
max(i)=x(i,1) For j=0 To m-1
If x(i,j)>max(i) Then max(i) =x(i,j) Next j
Textbox1.Text=Textbox1.Text+"max("+CStr(i)+")="+CStr(max(i))+vbCrLf
Next i
```
### **4. Вывод двумерного массива**

```
For i = 0 To n-1
  For j = 0 To m-1
  TextBox1.Text = TextBox1.Text + CStr(x(i, j)) + " "
   Next j
TextBox1.Text = TextBox1.Text + vbCrLf
Next i
```
# **Процедуры**

- Программирование можно упростить, разбивая задачу на небольшие логические компоненты - процедуры. Процедуры используются для реализации последовательности повторяющихся действий, например, часто повторяющихся вычислений.
- преимущества:
- Процедуры позволяют разбивать программы на конечное число логических единиц, каждую из которых легче отладить, чем всю программу без процедур.
- Процедуры, разработанные для одной программы, могут выступать в качестве строительных блоков для других программ, обычно с небольшими изменениями или совсем без них.

 *Функция -* подпрограмма которую вызывают чтобы выполнить какие либо расчеты. Когда она завершает работу то *возвращает управление* вызывающей программе и *передает* ее результат расчета.

 *Процедура -* подпрограмма, которую вызывают для выполнения каких либо действий, но от которой не требуется возвращать основной программе какие либо значения. Другими словами процедура это любая подпрограмма которая не является функцией.

## **Объявление процедуры и функции**

Синтаксис объявления процедуры:

 **…………………….**

# **[Private | Public] [Static] Sub** Имя [(параметры)] [Операторы]

**End Sub**

Синтаксис объявления функции:

**[Private | Public] [Static] Function** Имя [(параметры)] [As Тип] [Операторы] [Имя=Выражение]

**End Function**

 **…………………….**

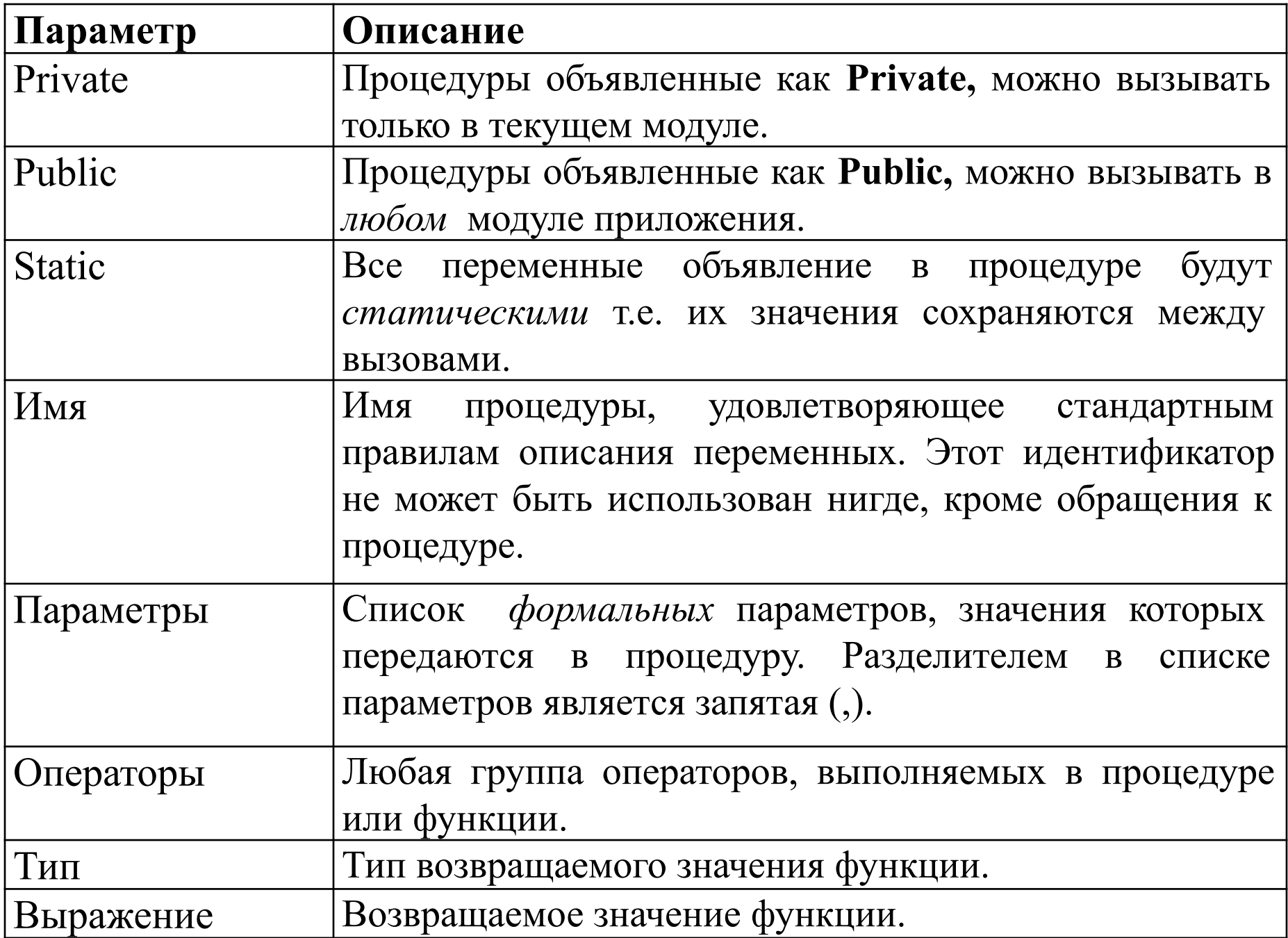

#### Пример описание процедуры вычисления суммы одномерного массива:

Public Sub sum(n As Integer, x() As Single, s As Single) Dim i As Integer

```
s = 0For i = 0 To n-1
s = s + x(i)Next i
End Sub
```
Пример описание процедуры функции вычисления суммы одномерного массива

```
Public Function sum(n As Integer, x() As Single) As Single
Dim i As Integer, s As Single
s = 0For i = 0 To n-1
s = s + x(i)Next i
sum = s
```
**End Function** 

# *Обращение к процедуре*

Используется оператор вызова процедуры, который имеет следующий вид:

### **Call Имя [(Список** *фактических* **параметров)]**

Где:

 **Имя** – это имя вызываемой процедуры, определенной в программе при помощи оператора Sub.

 **Список фактических параметров** – это список фактических параметров, разделенных запятыми.

В качестве фактических параметров можно использовать константы, переменные, выражения и массивы.

Если фактическим параметром является массив, то в списке параметров пишется имя массива, а затем ().

Фактические параметры должны соответствовать формальным по количеству, порядку следования и типу.

# *Порядок обращения к процедуре*

- 1.Вызов процедуры при помощи оператора Call.
- 2.Формальные параметры в процедуре заменяются на фактические.
- 3.Вычисление при помощи данной процедуры с
	- фактическими параметрами.
- 4.Возврат в основную программу к оператору, следующему после обращения.

Пример обращения к процедуре:

```
Private Sub button1 Click()
Dim a() As Single, s As Single, i As Integer, n As Integer
n = CSng(InputBox("n"))
Redim a(0 \text{ to } n-1)For i = 0 To n-1
a(i) = CSng(InputBox("a(i)"))
Next i
Call sum(n, a), sTextBox1.Text=TextBox1.Text + "s="+CStr(s)
End Sub
```
## *Вызов процедуры Function*

 Процедура Function вызывается с помощью указателя функции, состоящего из имени, за которым следует список фактических параметров, заключенный в скобки.

# *Порядок обращения к функции*

- 1.Вызов функции с помощью указателя функции;
- 2.Формальные параметры функции заменяются соответствующими фактическими;
- 3.Вычисляется значение функции и результат присваивается имени функции;
- 4.Управление передается к следующему после обращения действию.

Пример обращения к функции:

```
Private Sub button1 Click()
Dim a() As Single, s As Single, i As Integer, n As Integer
n = CSng(InputBox("n"))
Redim a(0 \text{ to } n-1)For i = 0 To n-1
a(i) = CSing(InputBox("a(i)"))Next i
s = sum(n,a))TextBox1.Text=TextBox1.Text + "s="+CStr(s)
End Sub
```
#### **Формальные и фактические параметры**

 **Формальные параметры** подпрограммы указывают, с какими параметрами следует обращаться к этой подпрограмме (количество параметров, их последовательность, типы). Формальные параметры - это искусственные переменные, они показывают, что должно быть проделано с теми *реальными* переменными, которые будут указаны как фактические параметры. Формальные параметры используются в операторе описания процедуры или функции. *Фактические параметры* – это реальные переменные, с

которыми происходит обращение к процедуре или функции.

## Соответствие формальных и фактических параметров

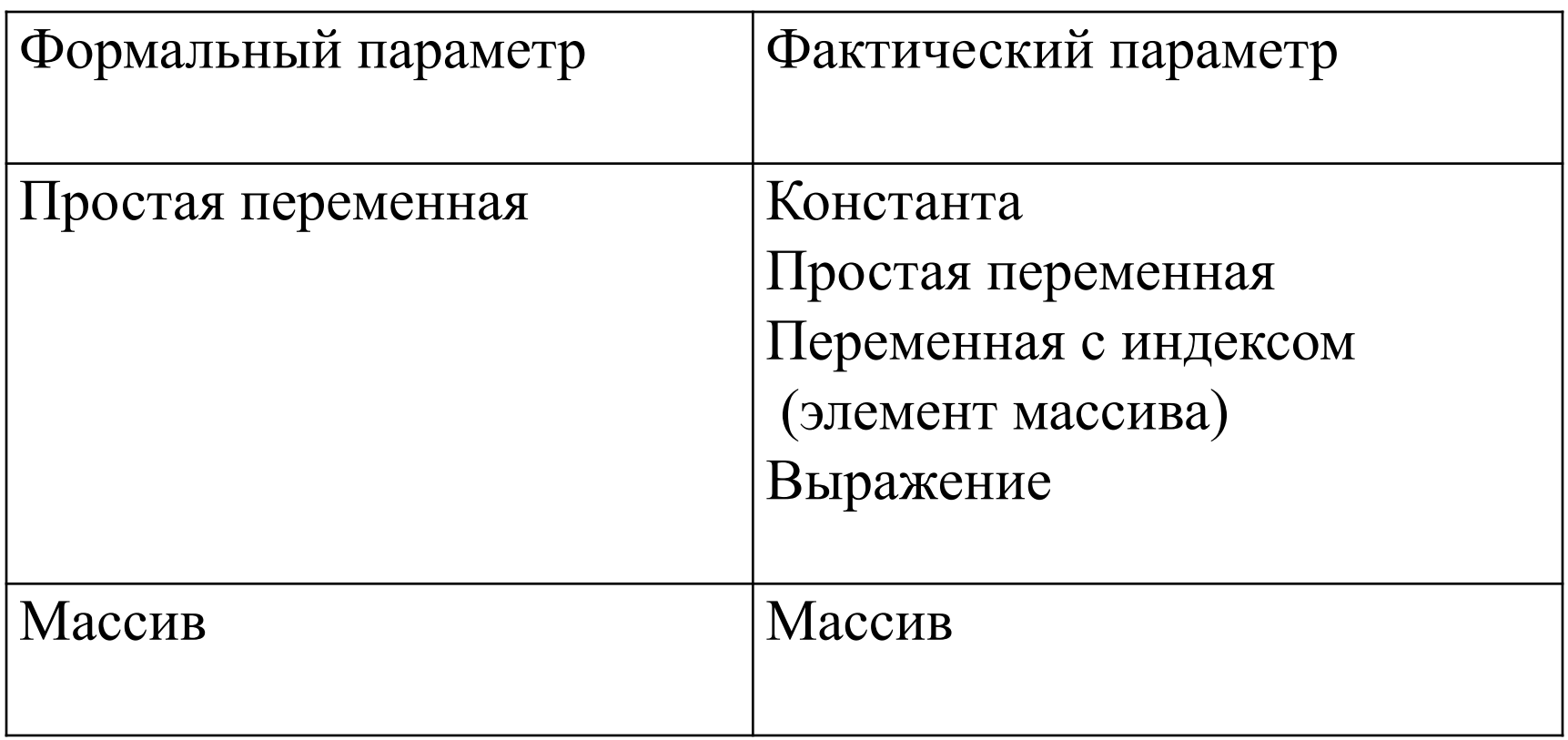

VB требует строгого соответствия типа между формальными и фактическими параметрами, т.е. например, Integer - Integer , Single – Single.